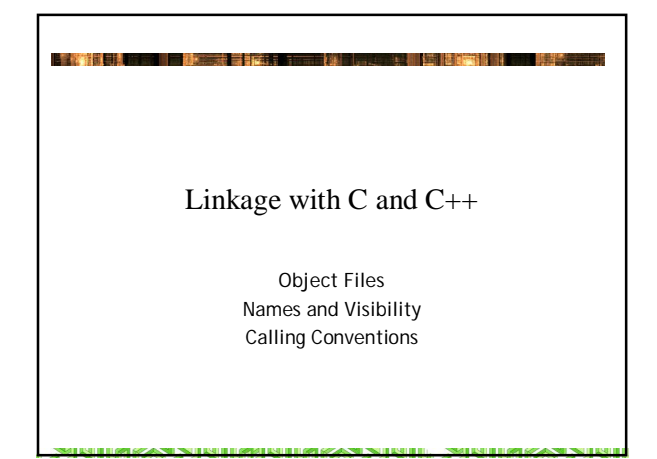

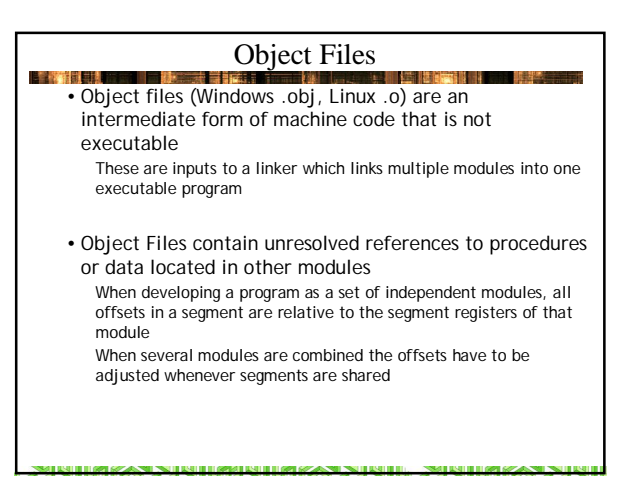

### Language Independent

**Law Hotel** 

- Object files are where the language disappears The basic idea of object files is to allow programmers to write and assemble (or compile) individual pieces of programs and then to link them together to make the final program.
- For most languages you can work without ever being aware of the existence or presence of object files
- When building mixed-language programs the each language is used to create one or more object files which are then linked into a single executable
- This scheme permits you to mix "modules" written in different languages as long as you follow the proper rules of design and visibility of names.

### Sharing Names

- **【 文化】 其人** • Names or symbols are the "links" by which code in one object file refers to data or code in another object file
	- Names can be public (published in the object file) or local
	- Global or Public directives cause names to made available in the object file
	- To refer to a name defined elsewhere, an extern directive is needed

#### Two Sides of the Same Coin 医囊状前侧 医科 • The **extern** directive tells the compiler/assembler that a name is defined elsewhere. The cctual spelling of "extern" may vary extern Pascal external MASM EXTRN NASM extern

- A Global (NASM) or PUBLIC (MASM) directive is used in a module whose names will be referenced by other module Causes names to be exported to the obj file in a PUBDEF record (Public Names Definition Record) These directive are pretty much peculiar to assembler
- All HLLs however support some syntactic mechanism by which public names can be exported to the .obj file

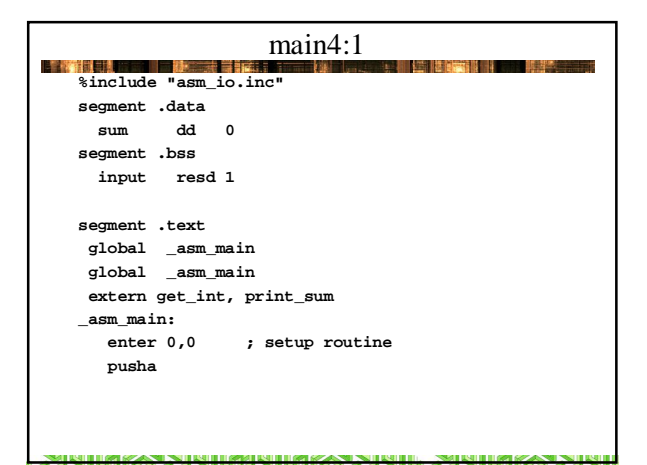

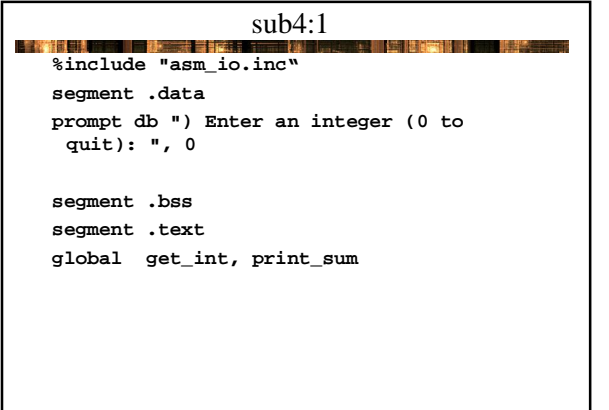

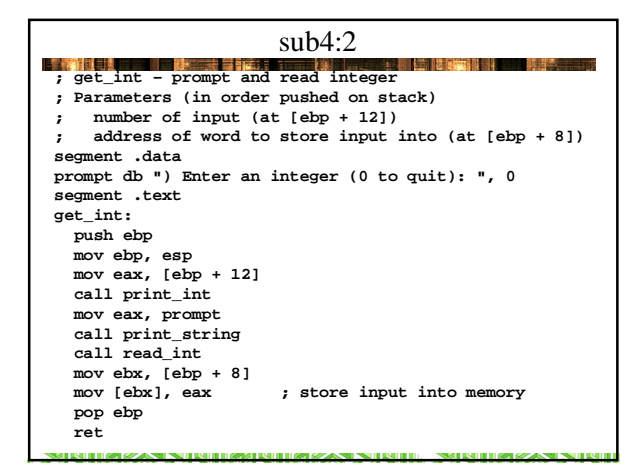

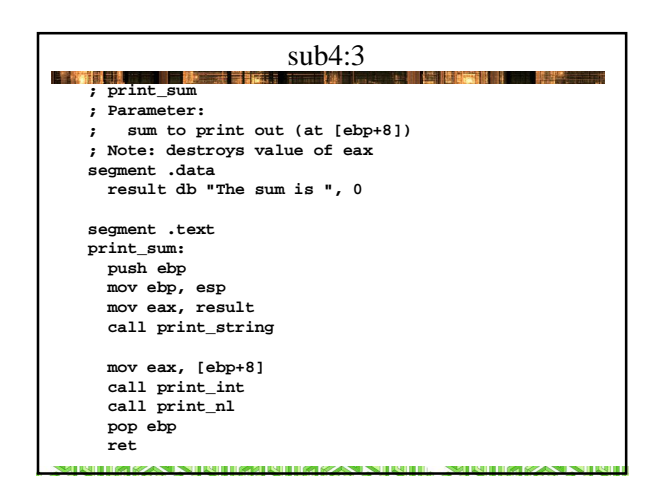

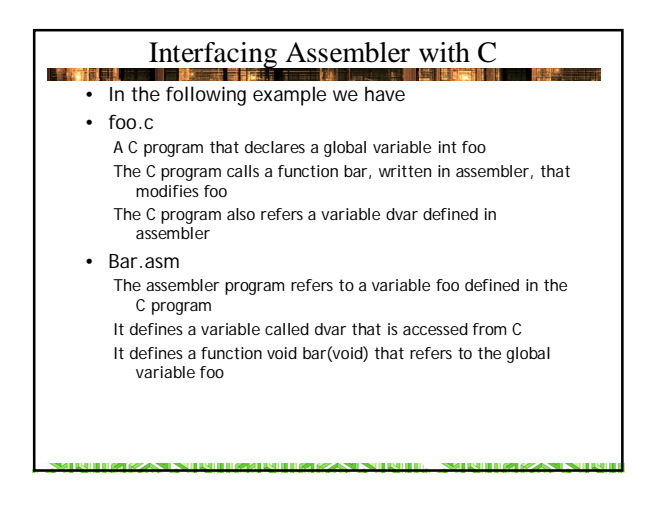

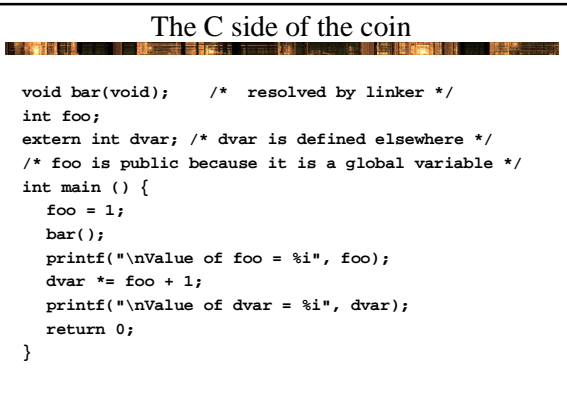

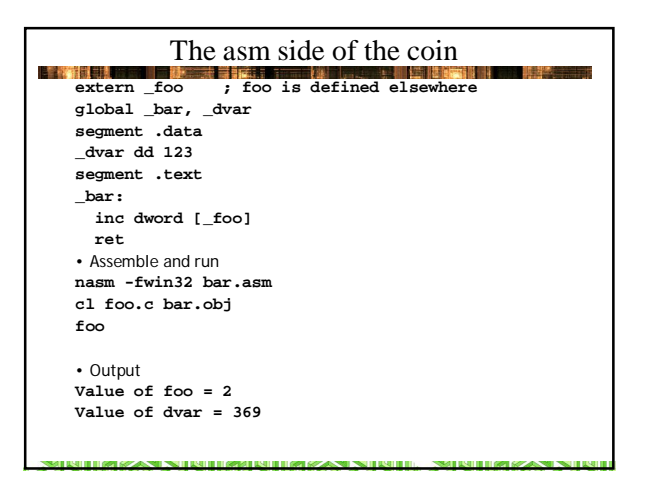

# Variations on a Theme

**A MARIA** • Using the stack we don't have to make names visible across modules

```
segment .text
global _bar2
%define fooptr dword [ebp+8]
_bar2:
                   push ebp ; set up stack frame
 mov ebp, esp
 mov eax, fooptr ; get reference var
  inc dword [eax] ; compute with it
 mov eax, [eax] ; return value in eax
```
**pop ebp ret**

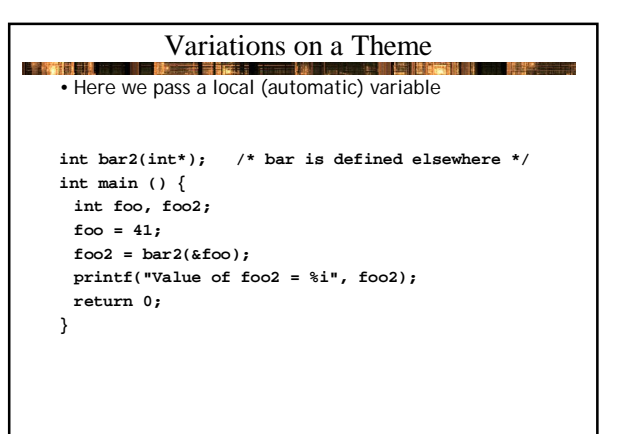

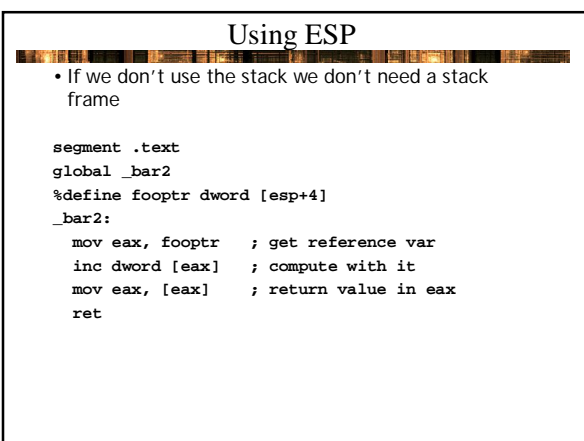

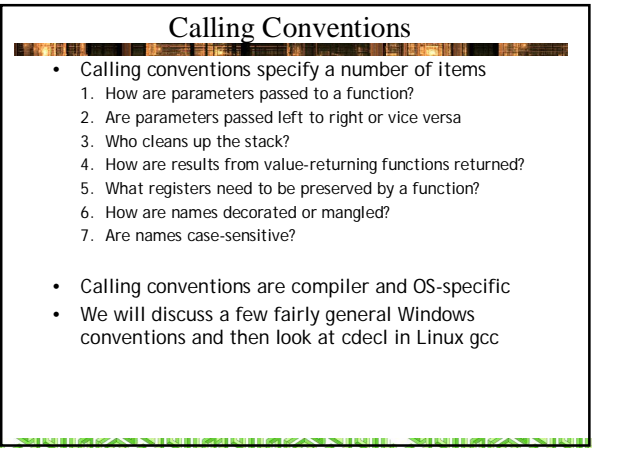

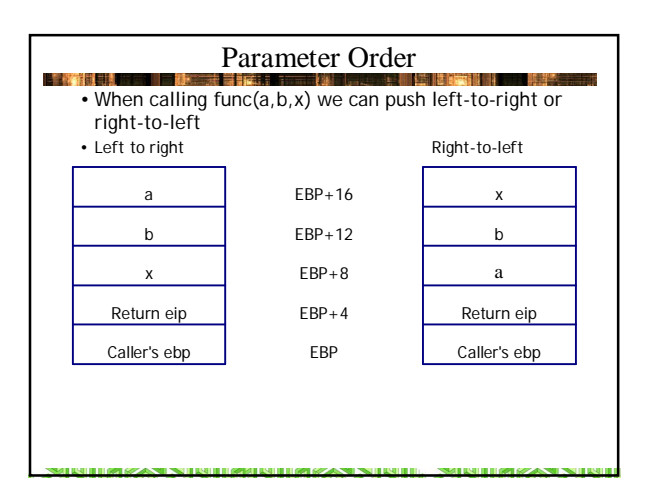

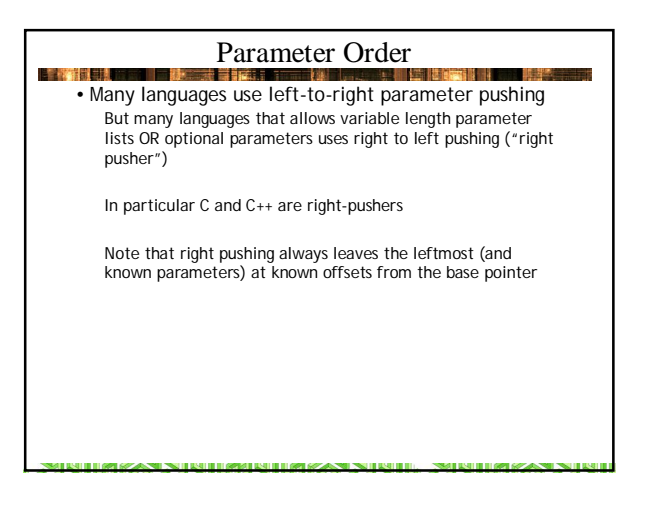

#### Stack Cleanup

- **Private A** • Most languages clean up the stack before returning by using the RET imm instruction
	- C/C++ as usual are the exceptions: The CALLER will clean up parameters the stack by using an ADD ESP, n instruction after the function call
	- Again note that stack cleanup MUST be done by the caller if variable length parameter lists are permitted Some languages handle variable length parameter lists using a "param array" – a pointer to a dynamic array of parameters

#### Returning Values from Functions • Function return values for simple types are almost universal: bytes AL words AX dwords EAX (or DX:AX in 16 bits) qwords EDX:EAX floats ST(0) [top of x87 register stack] • Note that the issue is not so much type as size Both ints and pointers are returned in EAX • For sizes other than those listed above, functions either (A) return a pointer to a data structure OR (B) return a data structure on the stack. • Usually small values less than 32 bits are zero or sign extended into eax

## Preserving Registers

• The issue of which registers are to be preserved is very much compiler – specific

**LEWIS CO.** 

- Compilers follow such conventions internally and expect externally-defined functions to do the same
- Conventions vary between compilers even in the same language
- To be language-independent you can preserve all registers except for EAX
- Failure to preserve registers can lead to crashes or even worse -- programs that behave incorrectly without crashing

### Name Decoration and Mangling

- **医直接性 计图形** • Many compilers add characters to names in their internal symbol tables
	- When the characters are uniformly applied to all names, we call it "decoration"/ Most C compilers add a leading underscore (more to follow)…
	- C++ compilers allow function overloading, where the same function name is used for several implementations that may differ in the type or order of their parameters and/or return types
	- These compilers add parameter type and order information to the names in the symbol table. This process is called "name mangling"

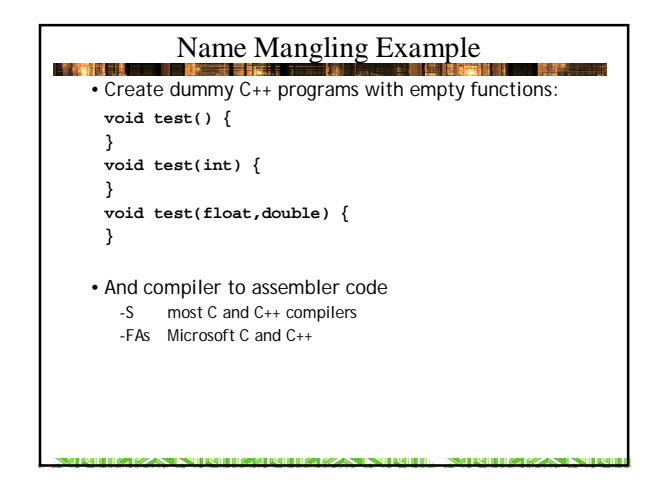

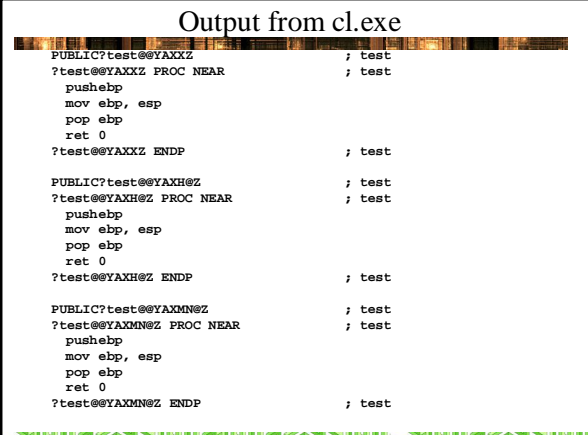

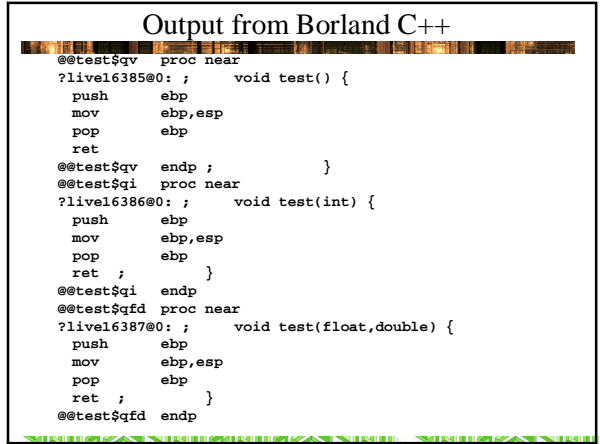

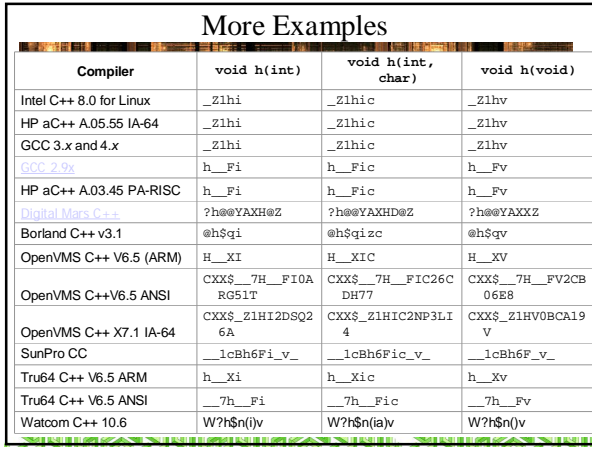

# Name Decoration

推进

- **LEASE A** • This term is sometimes used as a synonym for name mangling
	- Here we use it to refer to the decoration of names with various symbols depending on calling convention • Name decoration is OS and compiler specific

# Calling Conventions

- Calling conventions specify stack cleanup convention, order in which parameters are pushed, and how names are decorated
	- These are from MS Visual Studio C++

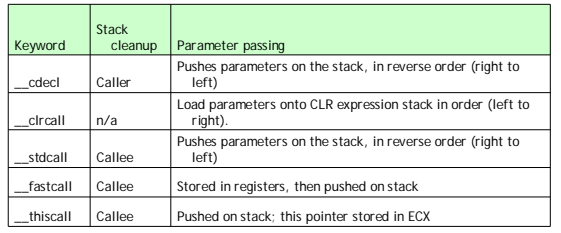

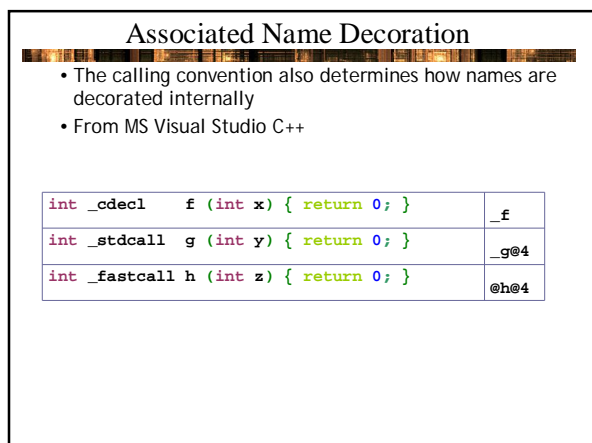

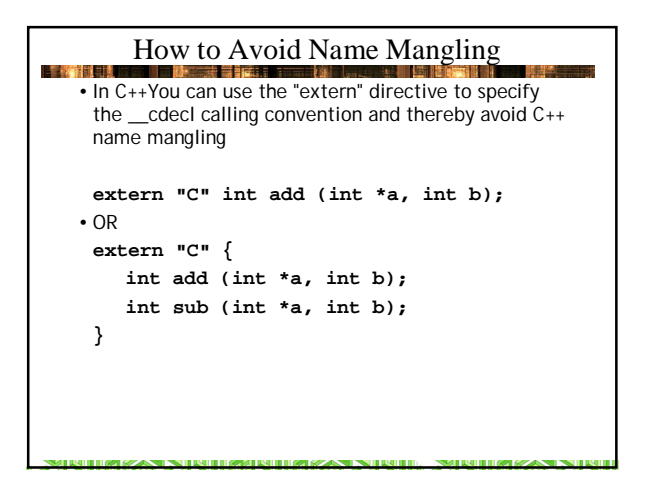

# cdecl and Linux gcc (elf format)

**LET YELLER** 

• Unfortunately gcc does not decorate names with an underscore when elf (Executable and Linkable Format) object files are the target output format

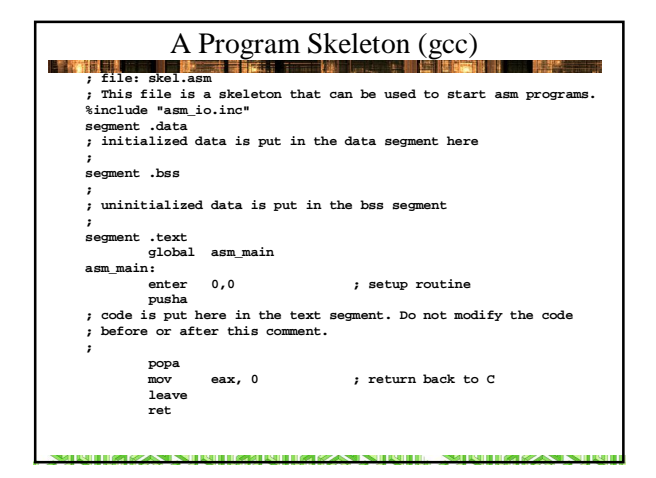

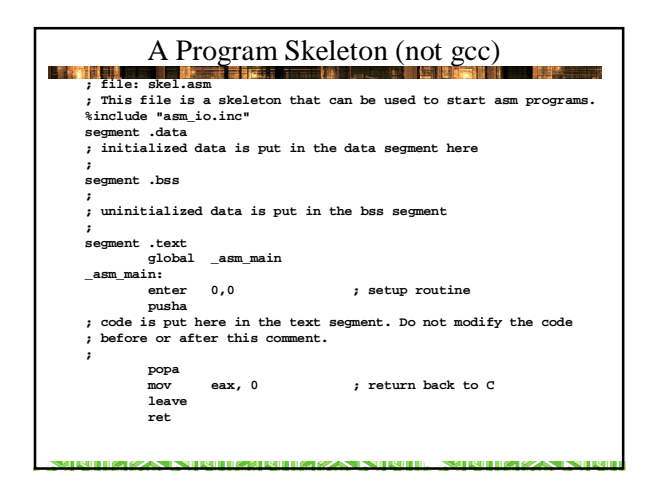

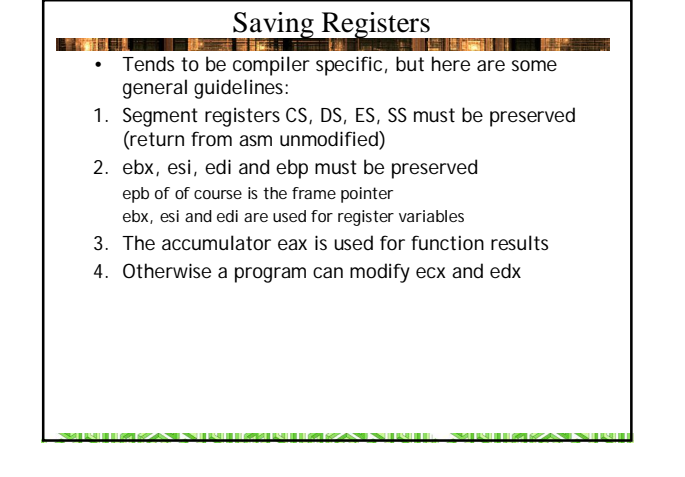

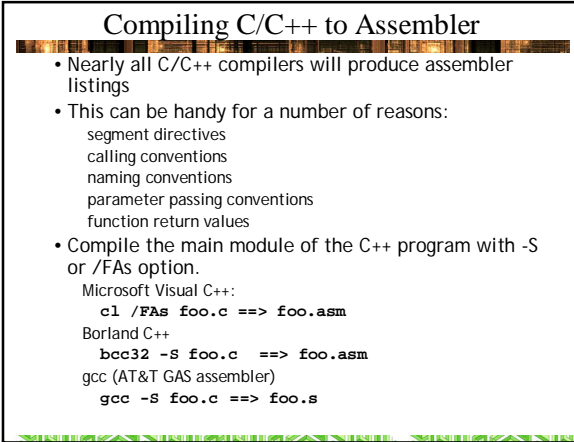

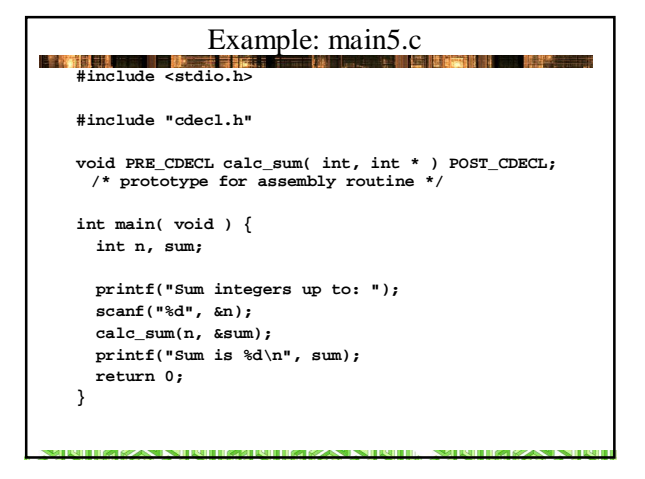

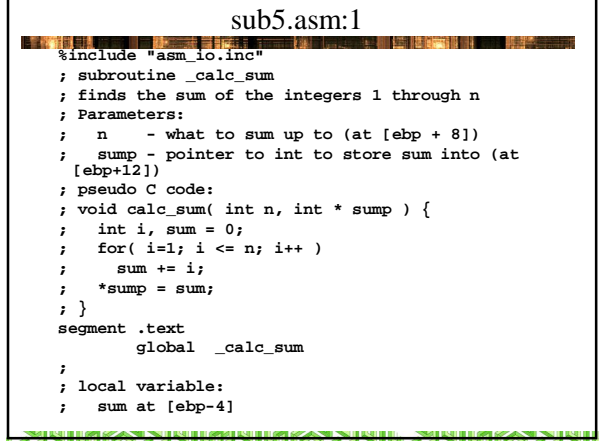

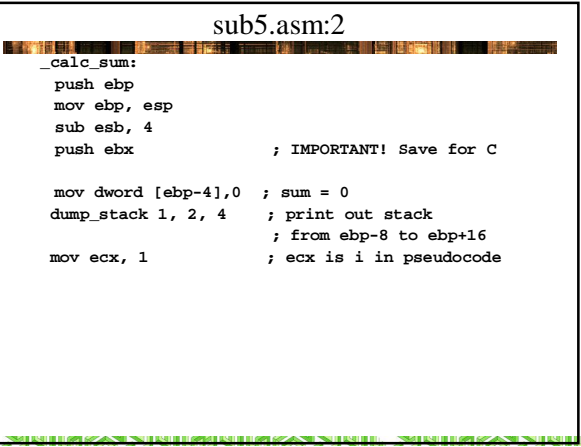

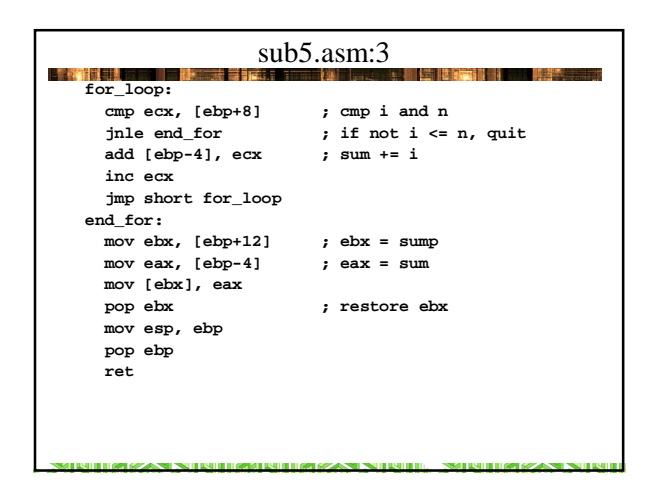

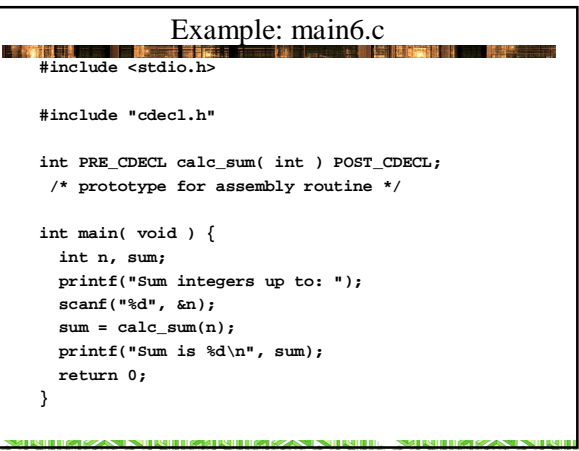

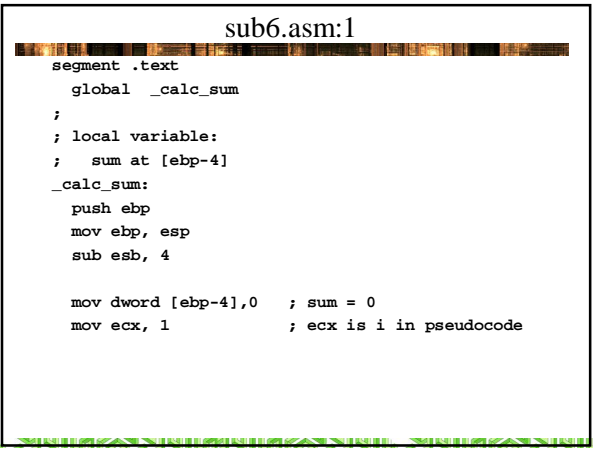

L

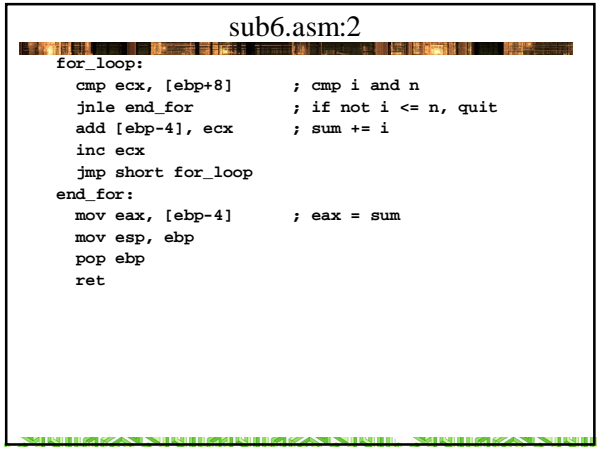

# Calling C Standard I/O Functions

• Just follow cdecl calling conventions **segment .data x dd 0**

**STERN STANDING IN THE REPORT OF HIS RESIDENT IN THE RELEASE.** 

**format db "x = %d\n", 0**

**segment .text ...**

**push dword [x] ; push x's value push dword format ; push address of format string call \_printf ; note underscore! add esp, 8 ; remove parameters from stack**

sarann